#### SMD RGB LED Module

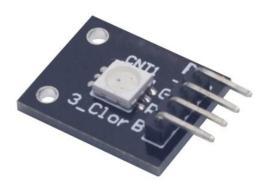

#### 1. Introduction

RGB LED module consists of a full-color LED made by R, G, B three pin PWM voltage input can be adjusted. Primary colors (red / blue / green) strength in order to achieve full color mixing effect. Control of the module with the Arduino can be achieved Cool lighting effects.

### **Specification**

Red Vf: 1.8 to 2.1V
Green Vf: 3.0 to 3.2V
Blue Vf: 3.0 to 3.2V
Red color: 620-625 nm
Green color: 520-525 nm
Blue color: 465-470 nm

Red brightness @ ~20mA: 600-800 mcd
Blue brightness @ ~20mA: 800-1000 mcd
Green brightness @ ~20mA: 1500-2000mcd

#### 2. Pinout

| Pin Name | Description |
|----------|-------------|
| "R"      | Red light   |
| "G"      | Green light |
| "B"      | Blue light  |
| "_"      | Ground      |

## 3. Example

In this example, we blink an LED and using an RGB LED we can generate any color we want.

Here is the physical connection:

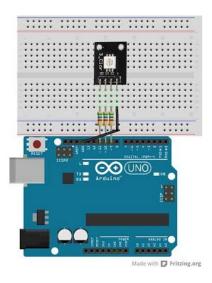

#### Code:

display a color)

```
********Code begin*****
int ledDigitalOne[] = {10, 11, 9}; //the three digital pins of the digital
LED
                                   //10 = \text{redPin}, 11 = \text{greenPin}, 9 =
bluePin
const boolean ON = HIGH;
                             //Define on as LOW (this is because we use
a common
                            //Anode RGB LED (common pin is connected to
+5 volts)
const boolean OFF = LOW;
                         //Define off as HIGH
//Predefined Colors
const boolean RED[] = {ON, OFF, OFF};
const boolean GREEN[] = {OFF, ON, OFF};
const boolean BLUE[] = {OFF, OFF, ON};
const boolean YELLOW[] = {ON, ON, OFF};
const boolean CYAN[] = {OFF, ON, ON};
const boolean MAGENTA[] = {ON, OFF, ON};
const boolean WHITE[] = {ON, ON, ON};
const boolean BLACK[] = {OFF, OFF, OFF};
//An Array that stores the predefined colors (allows us to later randomly
```

```
BLACK};
void setup(){
  for(int i = 0; i < 3; i++){
   pinMode(ledDigitalOne[i], OUTPUT); //Set the three LED pins as
outputs
 }
}
void loop(){
/* Example - 1 Set a color
   Set the three LEDs to any predefined color
*/
   setColor(ledDigitalOne, YELLOW); //Set the color of LED one
/* Example - 2 Go through Random Colors
  Set the LEDs to a random color
*/
   //randomColor();
}
void randomColor(){
  int rand = random(0, sizeof(COLORS) / 2); //get a random number within
the range of colors
  setColor(ledDigitalOne, COLORS[rand]); //Set the color of led one to
a random color
  delay(1000);
}
/* Sets an led to any color
   led - a three element array defining the three color pins (led[0] =
redPin, led[1] = greenPin, led[2] = bluePin)
   color - a three element boolean array (color[0] = red value (LOW = on,
HIGH = off), color[1] = green value, color[2] =blue value)
*/
void setColor(int* led, boolean* color){
 for(int i = 0; i < 3; i++){
   digitalWrite(led[i], color[i]);
 }
}
/* A version of setColor that allows for using const boolean colors
                          www.openplatform.cc
```

```
*/
void setColor(int* led, const boolean* color){
  boolean tempColor[] = {color[0], color[1], color[2]};
  setColor(led, tempColor);
}
*******Code End********
```